## **Table of Contents**

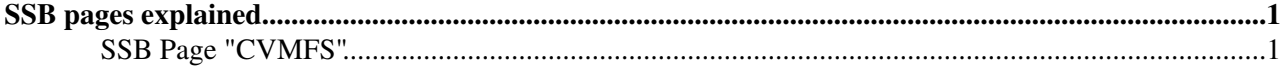

## <span id="page-1-0"></span>**SSB pages explained**

This twiki provideds detailed information about the "Site Status Board (SSB)" pages where needed. SSB is a tool provided by CERN/IT for monitoring of distributed computing services and tools.

## <span id="page-1-1"></span>**SSB Page "CVMFS"**

<http://dashb-lhcb-ssb.cern.ch/dashboard/request.py/siteview#currentView=CVMFS><sup>®</sup>

This page is intended to provide detailed information about CVMFS clients that are running on distributed WLCG resources. The information is retrieved from the IT/Nagios CVMFS probe and the summary displayed on this page. Below the individual columns are epxlained. The information on this page is re-generated every hour.

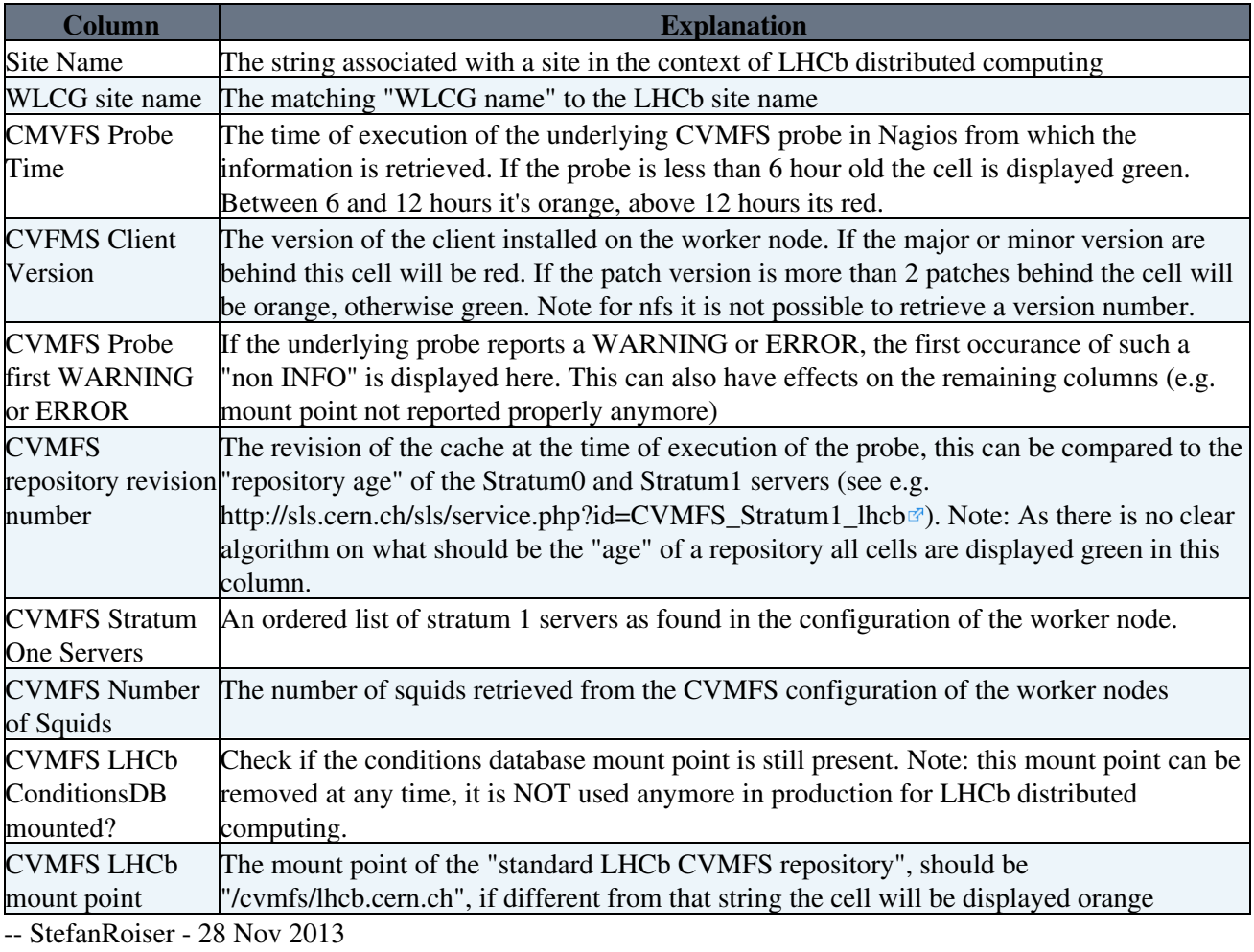

This topic: LHCb > LHCbSsbPagesExplained Topic revision: r2 - 2013-11-29 - StefanRoiser

**OPETI** Copyright &© 2008-2022 by the contributing authors. All material on this **T**TWiki collaboration platform is the property of the contributing authors. or Ideas, requests, problems regarding TWiki? use [Discourse](https://discourse.web.cern.ch/c/collaborative-editing/wikis/12) or [Send feedback](https://twiki.cern.ch/twiki/bin/view/Main/ServiceNow)